**Adobe Photoshop 2022 (Version 23.4.1) License Keygen Free**

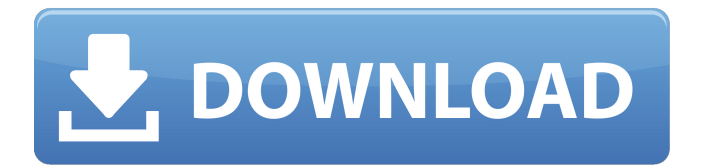

Taking advantage of Adobe's Painter for Windows app Adobe has invested in bringing the Painter for Windows app to the Mac. Painter for Windows is a program that can be used to edit images. It's a layerbased application like Photoshop and makes use of layers in much the same way. Chapter 15 covers Painter for Windows in detail. ## Merging Images When you need to combine multiple images (or parts of images) into a single one, Photoshop is the tool for the job. In many cases, simply combining multiple layers by using the Magic Wand or Lasso tools may be the easiest way to do the job.

**Adobe Photoshop 2022 (Version 23.4.1) Serial Key [Mac/Win]**

I am not going to write a general article on how to use Photoshop Elements. There are plenty of articles to that effect online and this one is a tutorial on how to make a Photoshop Elements Emoji. So, if you want to create your own custom "Emoji" or "Stickers" as we call them, then this is the tutorial for you. Firstly, you will need to download and install Adobe Photoshop Elements. Let's get started.

Step 1: Open Adobe Photoshop Elements You can download and install the full version of Photoshop Elements for free. Do have a license though if you use it for commercial purposes. Open the software. Step 2: Create a new image Click the file menu and select new. Type a name for the image in the title field. Click OK. You should now see a blank Photoshop Elements screen with a new file called Image-01.psd. Before we can use the image editor, we need to make sure that the document is in editable or "locked" mode. To do this, click on the file menu and choose File > Document Properties. You will then be given the options for the document (file name, size, resolution, etc). Click on "File" and then on the small lock icon next to the document to make it "editable". Step 3: Load the image Click on the file menu and select Open. You should see the open dialog box appear. Click the Browse button on the top left and open the PSD image file you created in Step 1 above. You should see the image appear in your document. Step 4: Delete the original image Click the trash bin icon on the bottom left of the screen. This will delete the original image from your computer. Step 5: Enlarge the image Click on the file menu and select Image Size. Enter the desired

height and width of the new image in the input boxes. Click OK. Step 6: Final touches Below each of the input boxes is a check box. Click and uncheck it to adjust the size of the image. Next, we will add a filter to the image. Click and drag a rectangle from the top toolbar. Place it below a681f4349e

Q: Enabling navigation bar in navigation stack I've an application which has a main menu with a navigation controller on top and it's controller in main storyboard. The controller which is on the navigation stack has the navigation bar. I have another controller in a different storyboard that I load when a button is tapped. When the user is on the different controller, on a button tap, the navigation bar of the main storyboard controller should appear but it isn't. If the user is on the other controller in a different storyboard, on the same button tap, the navigation bar should appear. I have an IBAction on the ViewController that loads the different view. [self presentViewController: otherViewController animated:YES completion:nil]; How can I detect if the user is on the main storyboard or on the other storyboard? A: You can make the navigation bar appear by doing the following: Let's assume that you are on MainViewController and the navigation controller at the top of your navigation stack is NavigationBarController, then you can show the

navigation bar from the MainViewController like this: [self.navigationController.navigationBar setHidden:NO]; [self

presentViewController:OtherViewController animated:YES completion:nil]; This will display the navigation bar. Also, if you are in NavigationBarController, then you can do the following: [self.navigationController.navigationBar setHidden:YES]; [self.navigationController pushViewController:MainViewController animated:YES]; This would hide the navigation bar and then you would push MainViewController onto the navigation stack. By the way, the navigation controller is a UINavigationController. If you want to hide the navigation bar in all the view controllers in the navigation stack, then you will have to do the following: [self.navigationController.navigationBar setHidden:YES]; and then to show the navigation bar, do: [self.navigationController.navigationBar setHidden:NO]; [self

presentViewController:OtherViewController animated:YES completion:nil]; Hope this helps! Q: Como realizar a requisição de dado ajax ao servidor Tenho que fazer uma requisição ajax

Q: Will any modern sportboard, slalom, or snowboard hurt my body in a crash? I have a modern sportboard that I'm trying to figure out if I should keep and board for flipping, corking, or riding and risk getting hurt or if I should sell it. Some details: Year: 2017 Size: 170cm Rider weight: 77kg Reason for buying: Dips/lifts A: It depends on the specific board, the type of riding you do, where you ride, the speed you ride, and other factors. Consider that when in the air, your body is exposed to forces that are magnified. Over a significant distance (ie, the length of an impact), the forces from a crash may cause trauma. The specifics are (probably fairly obvious), but some things to consider include: Weight distribution Cambered vs. flat deck High or low center of gravity Drop-through vs. nose riding First, look at the deck angle. If the deck is angled significantly like a snowboard and similar to a kiteboard, it should be easy to land upside down. If the board is less pointed or angled, it may cause problems, but only if you're an idiot or got a particularly nasty hit. If you've never flipped before, a mild crash will likely be a little freaky, but

shouldn't hurt you. Then, consider the most common issues: Weight The less weight on your feet, the better. You'll need less energy to move a board through the air, and you'll need less energy to stop it. On the flip side, you'll need more energy to flip. Think about it this way: To flip, you need to do many many multiple things all at once To stop, you just need to use your weight and spin I'm a fan of longer boards for the former, and shorter, lighter boards for the latter. Camber Camber is the angle at which the board curves forward, usually to allow the rider to shift weight to their back foot. This allows the rider to turn easier, since the front and back of the board are more out of phase. In extreme cases, this creates an "air foil" effect, which can be a good thing or a bad thing. The main advantage

**System Requirements:**

Resolution: 640 x 480 Playable with standard definition video playback, this is the highest resolution requirement of all the N64 emulation projects currently supported. This means that to enjoy this project, you must have a monitor that can display a resolution of at least this minimum, as well as the software and hardware that support a resolution of at least this minimum. Below is the list of resolutions that are presently supported, as well as where each is used and any other interesting information. Note that with standard definition video playback, this is the highest resolution requirement of all the N

<https://yukoleather.net/wp-content/uploads/2022/07/gerojar.pdf> [https://www.larimer.gov/system/files/webform/ada\\_grievience/chedar346.pdf](https://www.larimer.gov/system/files/webform/ada_grievience/chedar346.pdf) <https://www.reptisell.com/adobe-photoshop-2020-version-21-crack-serial-number-free-win-mac-march-2022/> [https://vukau.com/upload/files/2022/06/6ye7uZeit637fk6lU9cf\\_30\\_701747b652686c6df165c4432e071444\\_file.pdf](https://vukau.com/upload/files/2022/06/6ye7uZeit637fk6lU9cf_30_701747b652686c6df165c4432e071444_file.pdf) [https://globalecotourismnews.com/wp-content/uploads/2022/06/Photoshop\\_2021\\_Version\\_2241\\_Free\\_Download.pdf](https://globalecotourismnews.com/wp-content/uploads/2022/06/Photoshop_2021_Version_2241_Free_Download.pdf) <https://www.raven-guard.info/photoshop-2022-version-23-0-1-keygen-for-lifetime-free-mac-win/> <http://naasfilms.com/adobe-photoshop-2022-version-23-0-1-free-latest/> [https://www.spanko.net/upload/files/2022/06/IXBAsJQqcHPySeUnfozA\\_30\\_a95c7e2aaa4c4d2db41363bb0831a262\\_file.pdf](https://www.spanko.net/upload/files/2022/06/IXBAsJQqcHPySeUnfozA_30_a95c7e2aaa4c4d2db41363bb0831a262_file.pdf) <https://4j90.com/photoshop-2021-version-22-keygen-only-download-for-pc/> <http://www.chandabags.com/photoshop-2021-version-22-0-0-activation-with-license-code-for-pc/> <http://karnalketo.com/photoshop-2022-version-23-1-1-crack-keygen-free-download-3264bit/> <https://petradivers.com/?p=3541> [https://www.eclee.com/wp-content/uploads/2022/06/Photoshop\\_2021\\_Version\\_222.pdf](https://www.eclee.com/wp-content/uploads/2022/06/Photoshop_2021_Version_222.pdf) <http://www.marcyrl.com/sites/default/files/webform/manygare519.pdf> <https://www.careerfirst.lk/sites/default/files/webform/cv/valsah328.pdf> <https://frotastore.com/wp-content/uploads/2022/06/pelbals.pdf> <https://ehr.meditech.com/system/files/webform/resumes/Adobe-Photoshop-2021.pdf> <http://onemorelure.com/featured/photoshop-2021-version-22-0-0-crack-with-serial-number-with-license-key-updated-2022/> <https://www.ekcgroup.ac.uk/system/files/webform/bursary/Photoshop-2021-Version-222.pdf>

[https://mandarinrecruitment.com/system/files/webform/photoshop-2022-version-230\\_4.pdf](https://mandarinrecruitment.com/system/files/webform/photoshop-2022-version-230_4.pdf)